# How to Order ED Ultrasound Exams

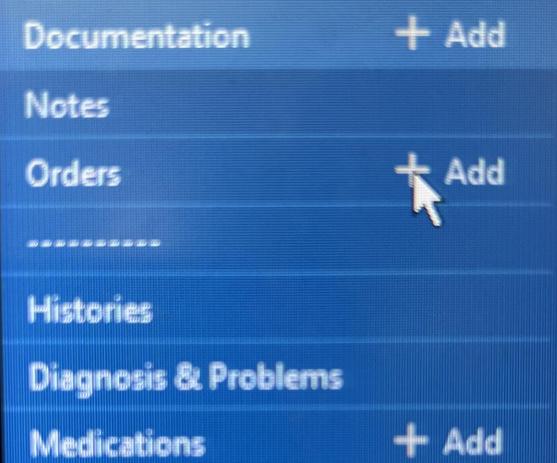

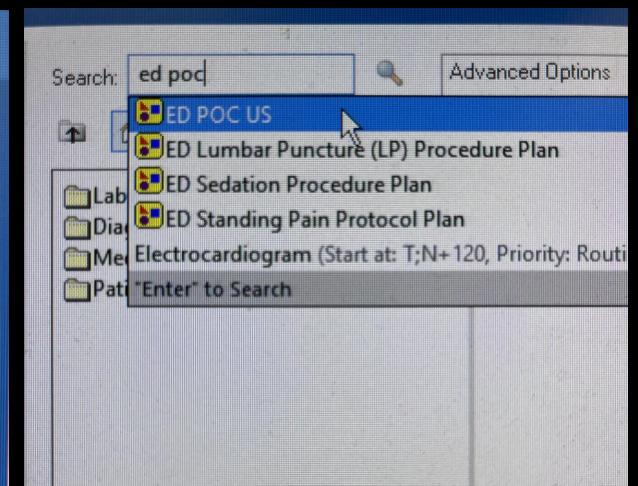

|                    | ED TTE 2D Incl M Mode Recording            | ng Limited         |                         |                        |
|--------------------|--------------------------------------------|--------------------|-------------------------|------------------------|
| <b>I</b>           | ED US Abd Ltd Sing Organ/FU                |                    |                         |                        |
|                    | TED US Chest                               |                    |                         |                        |
|                    | ED US Pericardiocentesis W Imag            |                    |                         |                        |
|                    | ED US Abdominal Paracentesis W             | / Imag             |                         |                        |
|                    | ED US Inj Epidural Blood Clot Patch        |                    |                         |                        |
|                    | ED US Thoracentesis W Image qu             | ıidance            |                         |                        |
| △ 1EDC FIN:746712  | ED POC US<br>62 Admit: 07/31/2022 10:33 CD | Initiated          |                         | placing 1 d            |
| ∠ Diagnostic Tests |                                            |                    |                         |                        |
|                    | ED US Abd Ltd Sing Organ/FU                | Order              | 07/31/2022 17:39<br>CDT | 07/31/202<br>Bedside U |
|                    |                                            |                    |                         |                        |
|                    |                                            | \bar{\bar{\alpha}} |                         |                        |
| · s                |                                            |                    |                         |                        |
|                    |                                            |                    |                         |                        |
|                    |                                            |                    |                         |                        |

## To the Machine

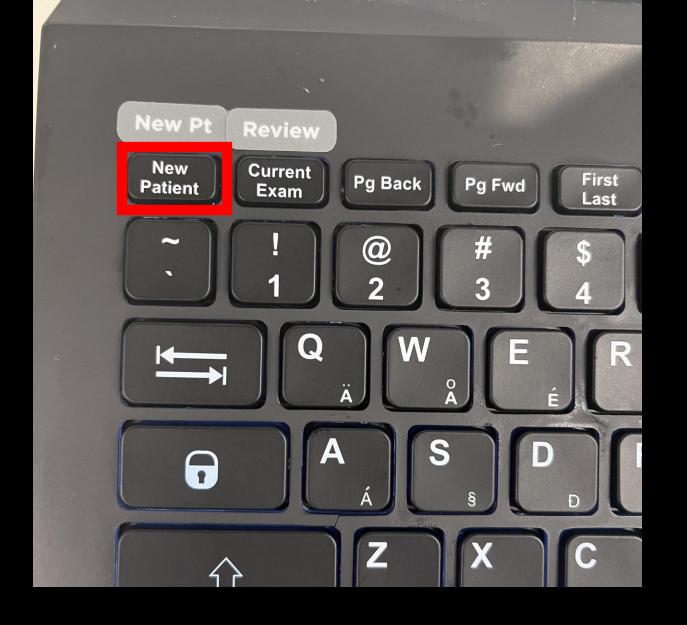

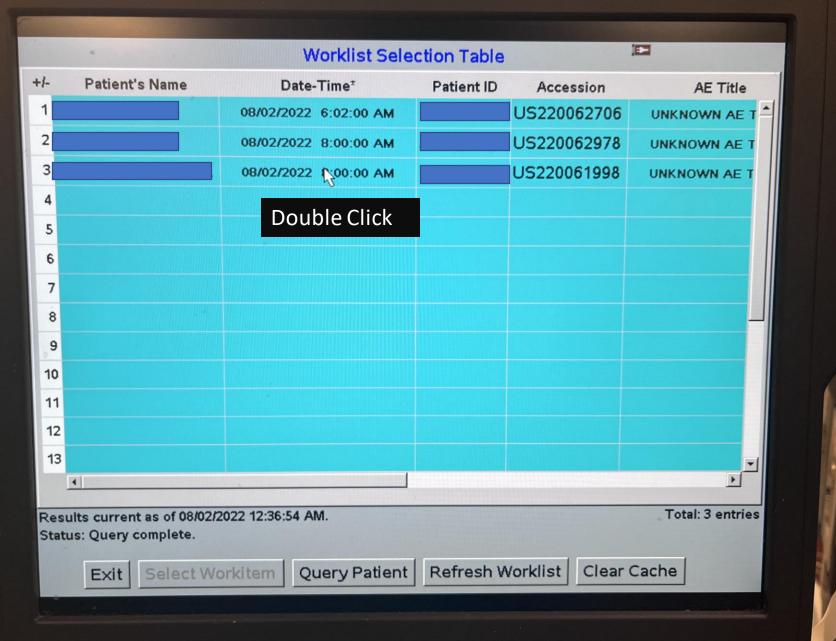

#### ZONARE

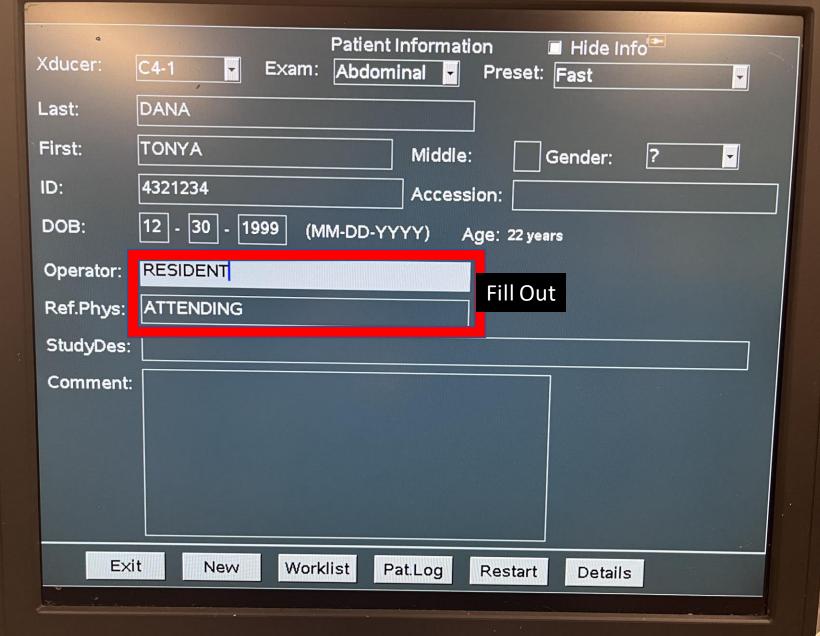

### ZONARE

DANA, TONYA 4321234 METHODIST ED 08/02/22 RESIDENT 2:38:55 AM Abd/Fast C4-1/CH4 DR70/M1/P3 G80/E1/100% MI1.0 TIs0.3 16.0 cm 20 Hz ZSI 0 mage . 5 . 10 • 15 em F1: Full Image Display F2: Dyn Range F3: Tints F4: Lt/Rt Invert ZONARE

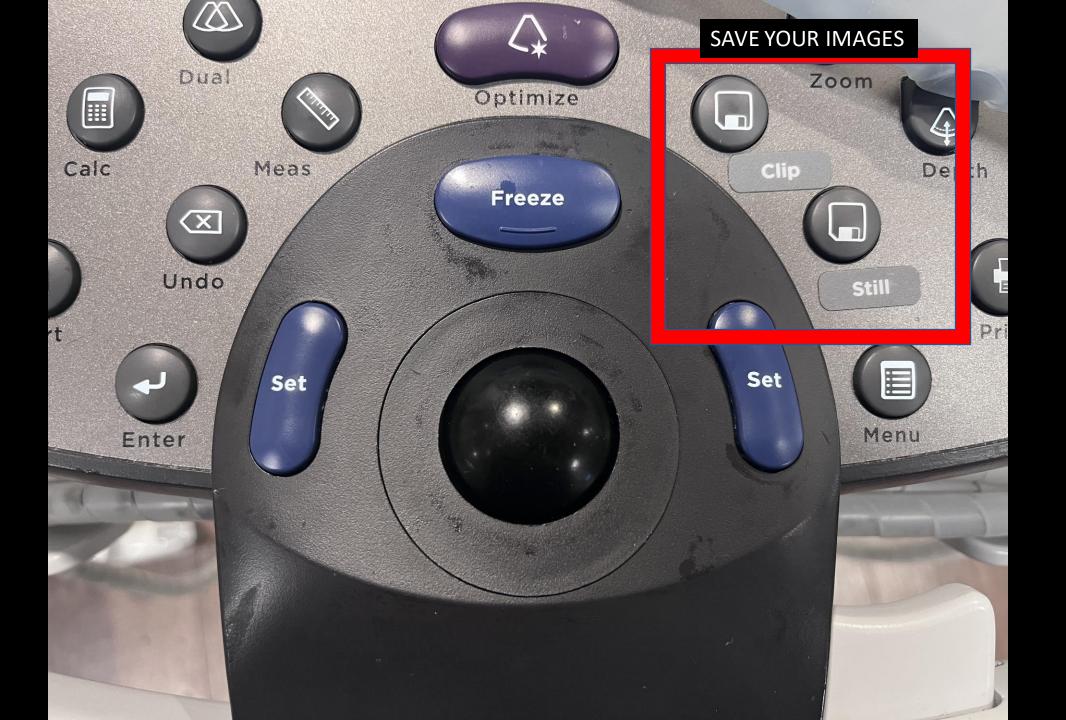

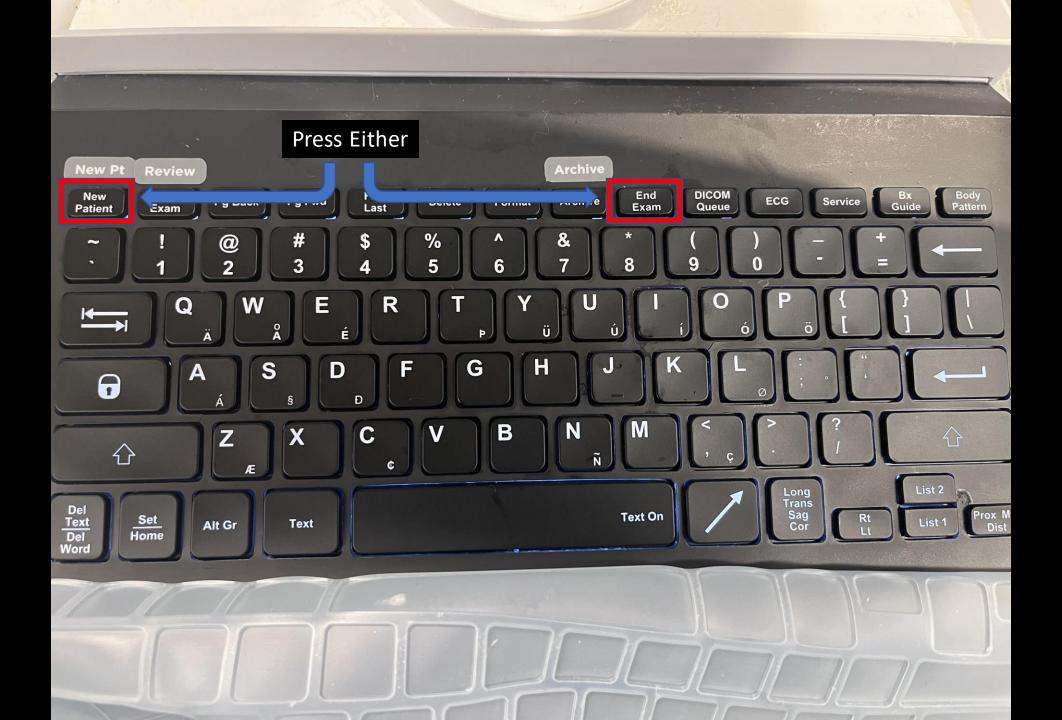

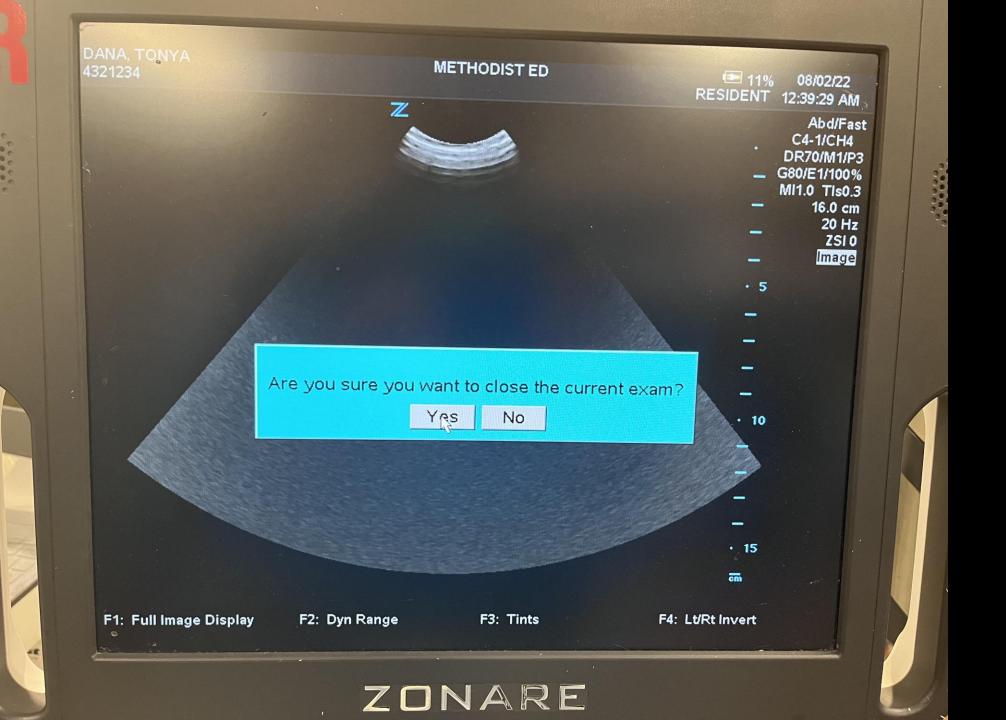

## Document

|                       | Course: unchanged / improving / will Pain status: unchanged / increased / Assessment: exam unchanged / examine / examine / exa | Procedure M<br>Insert sentance |                  |  |
|-----------------------|----------------------------------------------------------------------------------------------------|--------------------------------|------------------|--|
|                       | Interventions: PowerOrders / Order F<br>Notes: Notes M / Draw-image                                                                                                    | Procedu                        | Сору             |  |
| rocedure M            | Notes                                                                                                    | -*Imp                          | Paste            |  |
| rocedure notes M      | Notes M / Draw-image                                                                                                    |                                | Clear            |  |
| * Impression and Plan | * Medical problem Impression                                                                                                    | * Diagno                       | Negate<br>Normal |  |
| Diagnosis code search | * Diagnosis code search                                                                                                    |                                |                  |  |
|                       | * Discharge plan M                                                                                                    | * Conditi                      | Comment          |  |
| Condition             | Unchanged / Improved / Stable / Guard                                                                                                    |                                | Repeat           |  |

AA Notes - Procedure note Procedure note Arthrocentesis procedure Burn Care procedure Critical care note Cardioversion procedure Chest tube insertion procedure DEE Endotrachea intubation procedure Fast exam procedure Foreign body removal procedure Fracture-dislocation procedure Gastric tube insertion procedure

#### Insert sentence

4

Castric tube insertion procedure
Incision and drainage procedure
Laceration repair procedure
Laryngoscopy procedure
Line placement procedure
Lumbar puncture procedure
Nail treatment procedure
NIH Stroke Scale
Nose bleed control procedure
Pericardiocentesis procedure
Stroke thrombolysis procedure
Transvenous pacemaker insertion
Ultrasound procedures

Ultrasound procedure - general
Abdominal Aorta Ultrasound Proced.
Bilary Ultrasound Procedure
Cardiac Ultrasound Procedure
DVT Ultrasound Procedure
Fast exam procedure
Musculoskeletal Ultrasound Procedure
Pelvic Ultrasound Procedure
Penal/Bladder Ultrasound Procedure
Soft Tissue Ultrasound Procedure
Thoracic Ultrasound Procedure
Ultrasound Procedure
Ultrasound Procedure
Ultrasound Procedure

| - <u>Procedure</u> M        | Ultrasound M                                                    |
|-----------------------------|-----------------------------------------------------------------|
| Гime                        | Date/time=== / Other                                            |
| Confirmed correct           | Patient, procedure, site / Time out / Other                     |
| Consent                     | Patient / Legal guardian / Responsible party === / Emergent / V |
| Indication >>               | Abd pain / Abd trauma / Chest trauma / Other                    |
| Exam type                   | Limited / Complete / Transabdominal / Transthoracic / Other     |
| Abdomen findings >>         | Normal exam / No free intraperitoneal fluid / Other             |
| Retroperitoneal findings >> | Normal exam / No hydronephrosis / Other                         |
| Chest findings >>           | Normal exam / Normal cardiac activity /_Other                   |
| Performed by (rpt)          | Self / Resident / PA / NP / Student / Physician search / Name/i |

### Get Credit!

• Be sure to document MRN/FIN so I can review your studies ©